## *І.О. ЛОМАКА, Ю.М. АНДРЄЄВ,* д.т.н., проф.

## **ВІДОБРАЖЕННЯ АНАЛИТИЧНИХ ДАННИХ ВХІДНОЇ МОВИ СКА КІДИМ**

Розглядається система комп'ютерної алгебри (СКА) КіДиМ, яка дозволяє аналітично описувати механічні моделі складних дискретних систем. Така аналітична інформація записується в теперішній момент в текстовому файлі в нотації, яка прийнята в алгоритмічних язиках високого рівня, таких як АЛГОЛ, С, С++, ПАСКАЛЬ, то що. Редагується така інформація в текстовому редакторі. Для більший зручності та наочності краще відображати та змінювати формули в графічному вигляді.

Задача розробки графічного редактору вхідних даних для СКА КіДиМ розбивається на дві – задачу відображення аналітичних даних у вигляді математичних символів і задачу введення та зміни. Тому робота присвячена розробці програмного блоку для читання текстових файлів вихідних даних КіДиМ і відображення їх у вікні у вигляді формул.

Відображенню підлягають такі елементи вхідної мови СКА КіДиМ [1], як *коментар*, *формула*, *елемент*, *масив*, *інструкція*, *математичні операції*. В основі відображення аналітичної інформації в графічному вигляді закладені потужні можливості мови Borland C++ [1, 2], а саме використання eлементу TImage.

Для розробки програмного продукту було використано об'єктноорієнтований підхід мови С++ системи програмування Borland C++ Builder. На рис.1 представлені основні класи структури програми.

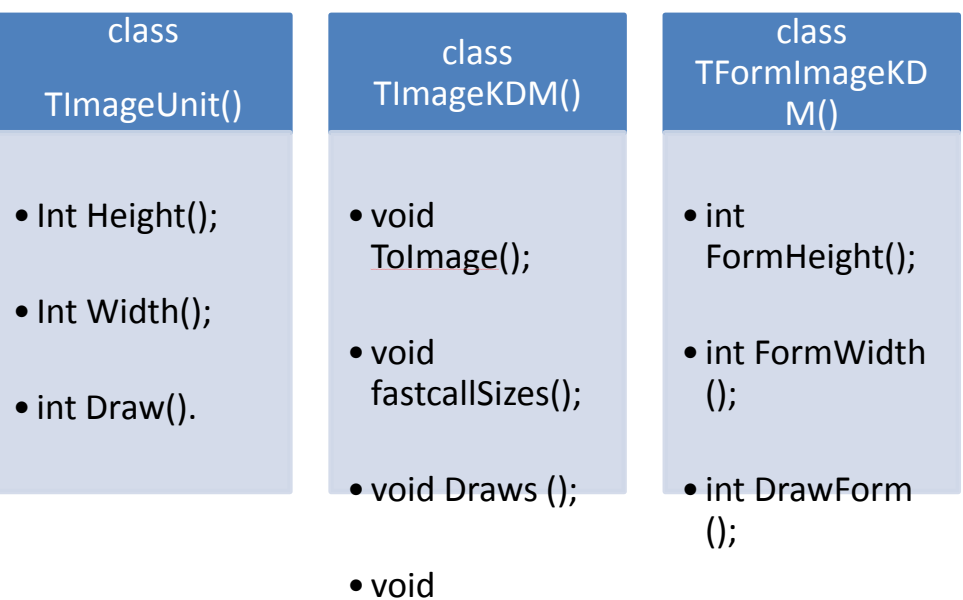

AreaSizes().

Рис.1 – Структура програми.

Таблиця 1 – Класи та їх методи

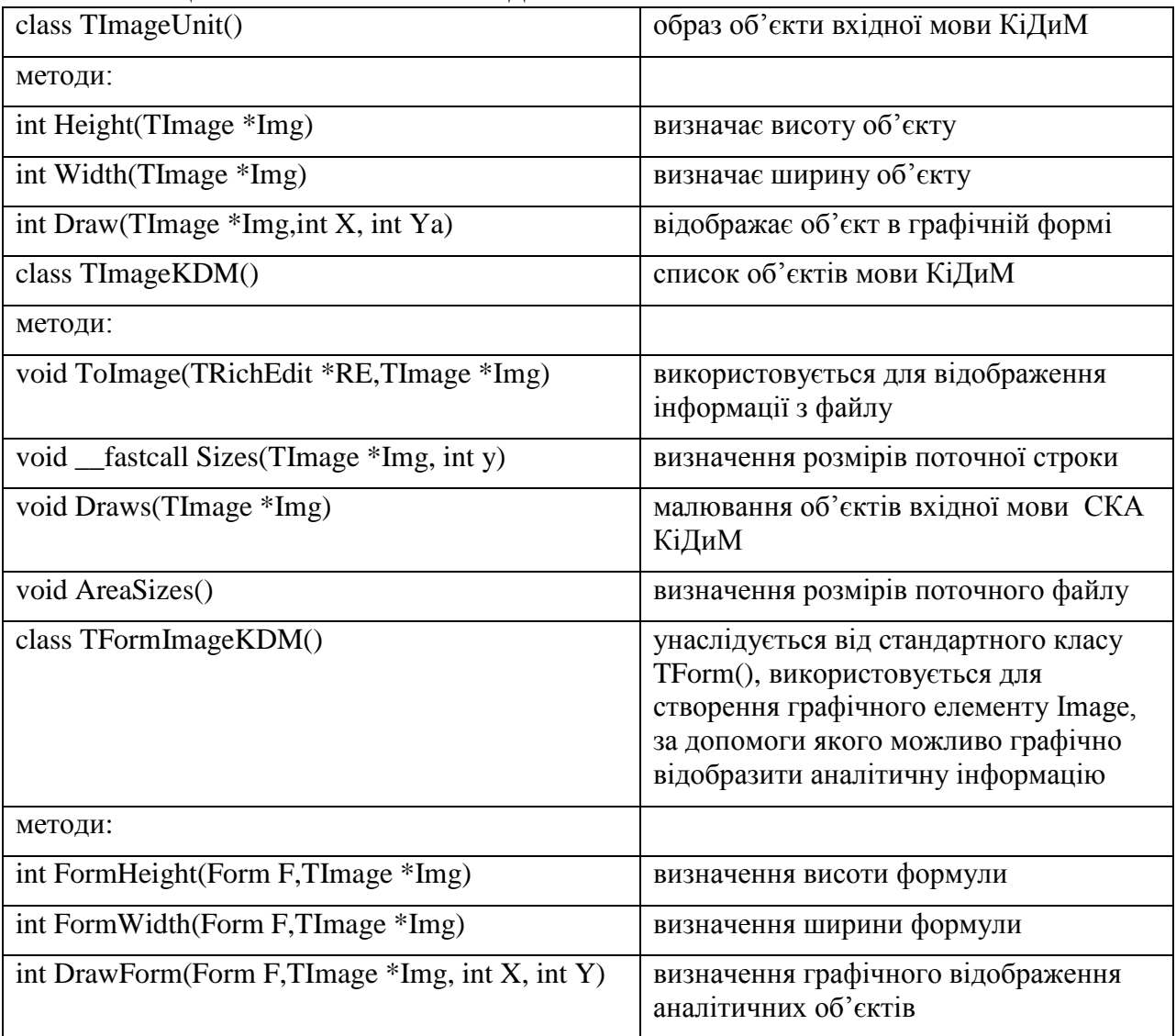

Використовуючи рекурсії наведених класів на мові програмування Borland C++ Builder 6 [3] з об'єктно-орієнтованим підходом програмування, розробленні класи та методи сформували кістяк графічного редактору, відображають елементи вхідної мови СКА КіДиМ.

**Список літератури: 1.** *Андреев Ю. М.* Разработка специальной системы компьютерной алгебры динамики машин в объектно-ориентированной среде BORLAND BUILDER C++ / Ю. М. Андреев // Вісник Хмельницького національного університету: Технічні науки. — Хмельницький : Хмельницький національний університет. — 2005. — Ч. 1. — Т. 2. — С. 36—41.**2.** *Андреев Ю. М.* Новая система компьютерной алгебры для исследования колебаний структурно-сложных голономных и неголономных систем твердых тел / Ю. М. Андреев, О. К. Морачковский // Надежность и долговечность машин и сооружений : междунар. науч.-техн. сбор. НАН Украины. — К.: ИПП им. Писаренко Г. С, 2006. — Вып. 26. — С. 11—18. **3.** *Архангельский А.Я.* Программирование в С++ Builder 6. – M.: ЗАО «Издательство БИНОМ», 2002. – 1152 с.